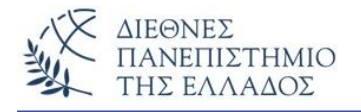

# **ΕΡΓΑΣΤΗΡΙΟ - 2**

#### **ΘΕΜΑΤΑ: Οι μεταβλητές (variables) και οι σταθερές τιμές (literals) στη JAVA**

**Αριθμητικές εκφράσεις και τελεστές πράξεων**

#### **Άσκηση – 1 η**

Να γραφεί πρόγραμμα που επιστρέφει τη μέγιστη τιμή για όλους τους τύπους των αριθμ. δεδομένων. Κάντε χρήση της σταθεράς MAX\_VALUE.

```
class MaxValues
{
 public static void main(String args[])
 {
     // Αkeraioi
      byte largestByte = Byte.MAX VALUE;short largestShort = Short.MAX_VALUE;
      int largestInteger = Integer.MAX_VALUE;
      long largestLong = Long.MAX_VALUE;
     // Pragmatikoi
      float \space largestFloat = Float.MAX_VALUE;double largestDouble = Double.MAX_VALUE;
      // Alloi typoi
      char aChar = 'S';
      boolean aBoolean = true;
      // emfanisi 
      potelesmaton
      System.out.println("The largest byte : " + largestByte);
      System.out.println("The largest short : " + largestShort);
      System.out.println("The largest integer : " + largestInteger);
      System.out.println("The largest long : " + largestLong);
```
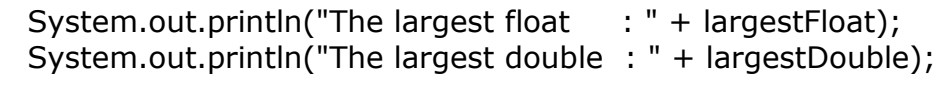

} }

Αν εκτελέσουμε το πρόγραμμα θα πάρουμε τα αποτελέσματα:

The largest byte : 127 The largest short : 32767 The largest integer : 2147483647 The largest long : 9223372036854775807 The largest float : 3.4028235E38 The largest double : 1.7976931348623157E308

# **Παραλλαγή**

Να γραφεί η ίδια άσκηση αλλά με χρήση της **MIN\_VALUE** για όλους τους τύπους των δεδομένων.

# **Άσκηση – 2 η**

Να γίνει το πρόγραμμα που υπολογίζει τον ακαθάριστο μισθό ενός υπαλλήλου. Δίδονται:

- 1) μέρες εργασίας = 25
- 2) ημερομίσθιο = 35.60
- 3) υπερωρίες =  $10.5$

Οι σχέσεις υπολογισμού είναι: Βασικός = Μέρες εργασίας \* Ημερομίσθιο Μισθός υπερωριών = 0.2F \* Υπερωρίες \* Ημερομίσθιο Ακαθάριστος Μισθός = Βασικός + Μισθός υπερωριών

```
class Misthos {
 public static void main(String args[]) {
   int imeres = 25;
   double imeromisthio = 35.60; 
   double iperories = 10.5;
   double vasikos_misthos, misthos_iper; 
   double misthos;
   vasikos_misthos = imeres * imeromisthio;
   misthos_iper = 0.2F * iperories * imeromisthio;
   misthos = vasikos_misthos + misthos_iper;
   System.out.print("O vasikos misthos einai: " + vasikos misthos + " E");
   System.out.println(" kai o akatharistos misthos einai: " + misthos + " E");
```
} // *τέλος μεθόδου main* } *// τέλος κλάσης Misthos*

Αν εκτελέσουμε το πρόγραμμα θα πάρουμε το αποτέλεσμα:

Ο vasikos misthos einai: 890.0 E kai o akatharistos misthos einai: 964.7600011140108 E

#### **Άσκηση – 3 η**

Να γίνει το πρόγραμμα που υπολογίζει την απόσταση που διανύει το φως σε 1000 μέρες όταν γνωρίζουμε ότι η ταχύτητα του φωτός είναι 186000 μίλια το δευτερόλεπτο. Η σχέση υπολογισμού είναι η παρακάτω: **Απόσταση = Ταχύτητα \* Δευτερόλεπτα**. Προσοχή πρέπει να γίνει η μετατροπή των ημερών σε δευτερόλεπτα (1 Μέρα έχει 24 ώρες, η κάθε ώρα έχει 60 λεπτά και το κάθε λεπτό 60 δευτερόλεπτα). Κάντε χρήση του τύπου δεδομένων long.

```
class Distance {
 public static void main(String args[]) {
  int lightspeed;
  long days; 
  long seconds; 
  long distance;
  // Η ταχύτητα του φωτός σε μίλια ανά δευτερόλεπτο 
  lightspeed = 186000;
  days = 1000; // Ο υπολογισμός για 1000 μέρες
  seconds = days * 24 * 60 * 60; // μετατροπή σε δευτερόλεπτα
  distance = lightspeed * seconds; //υπολογισμός της απόστασης 
  System.out.print("In " + days);
  System.out.print(" days light will travel about "); 
  System.out.println(distance + " miles");
 }
}
```
Αν εκτελέσουμε το πρόγραμμα θα πάρουμε το αποτέλεσμα:

In 1000 days light will travel about 16070400000000 miles

## **Άσκηση – 4 η**

Αν οι τιμές τριών μεταβλητών είναι:  $x = 7$ ,  $y = 11$  και  $z = 11$  εκτελέστε όλες τις λογικές συγκρίσεις με τη χρήση των λογικών τελεστών.

**class** Relational {

## **public static void main(String args[])** {

int  $x = 7$ ,  $y = 11$ ,  $z = 11$ ;

System.out.println(" $x = " + x$ ); System.out.println(" $y = " + y$ ); System.out.println(" $x < y = " + (x < y)$ ); System.out.println(" $x > z =$ " + ( $x > z$ )); System.out.println(" $y \le z = " + (y \le z));$ System.out.println(" $x$  > =  $y$  = " + ( $x$  > =  $y$ )); System.out.println("y == z = " + (y == z)); System.out.println(" $x := z = " + (x := z))$ ; } }

Αν εκτελέσουμε το πρόγραμμα θα πάρουμε τα αποτελέσματα:

 $x = 7$  $y = 11$  $x < y = true x$  $> z =$  false y  $\leq$  =  $z$  = true x  $>= y = false$  $y == z = true$  $x != z = true$ 

#### **Άλυτες Ασκήσεις**

- 1. Ένας υπάλληλος πληρώθηκε για μηνιαίο μισθό 1293 Ευρώ. Να υπολογίσετε πόσα 50άρικα, 20άρικα, 10άρικα, 5ευρώ, 2, 1, 0.50, 0.20, 0.10 και 0.05 θα πάρει.
- 2. Ένας υπάλληλος πληρώθηκε για μηνιαίο μισθό 20 χαρτονομίσματα των 50 Ευρώ 4 των 20 Ευρώ, 5 των 10 Ευρώ, 8 των 5 Ευρώ, 7 κέρματα των δύο Ευρώ και 6 κέρματα των 0.50 λεπτών. Πόσος ήταν ο τελικός του μισθός;
- 3. Να υπολογισθεί και εμφανισθεί η Τελική τιμή ενός προϊόντος όταν γνωρίζουμε ότι η Αρχική του τιμή είναι 1000 Ευρώ και ο συντελεστής Φ.Π.Α είναι 19%. Να υπολογίσετε πρώτα το ποσό Φ.Π.Α (Αρχική τιμή \* συντελεστή Φ.Π.Α / 100) και έπειτα την Τελική τιμή ( Αρχική τιμή + Ποσό Φ.Π.Α).